## **Bell Total Connect**

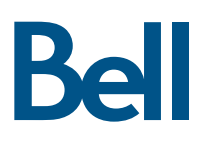

## **Packages**

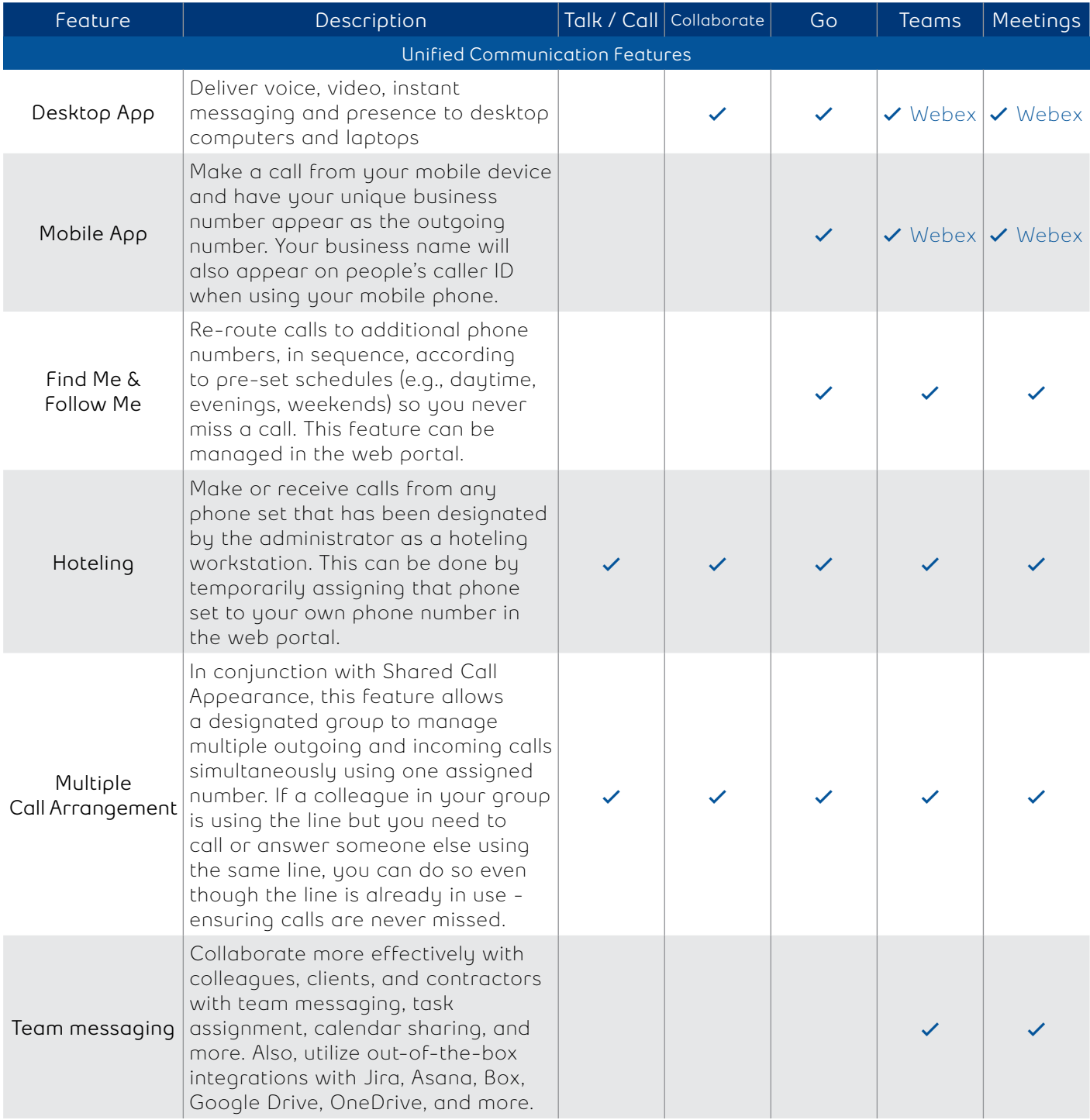

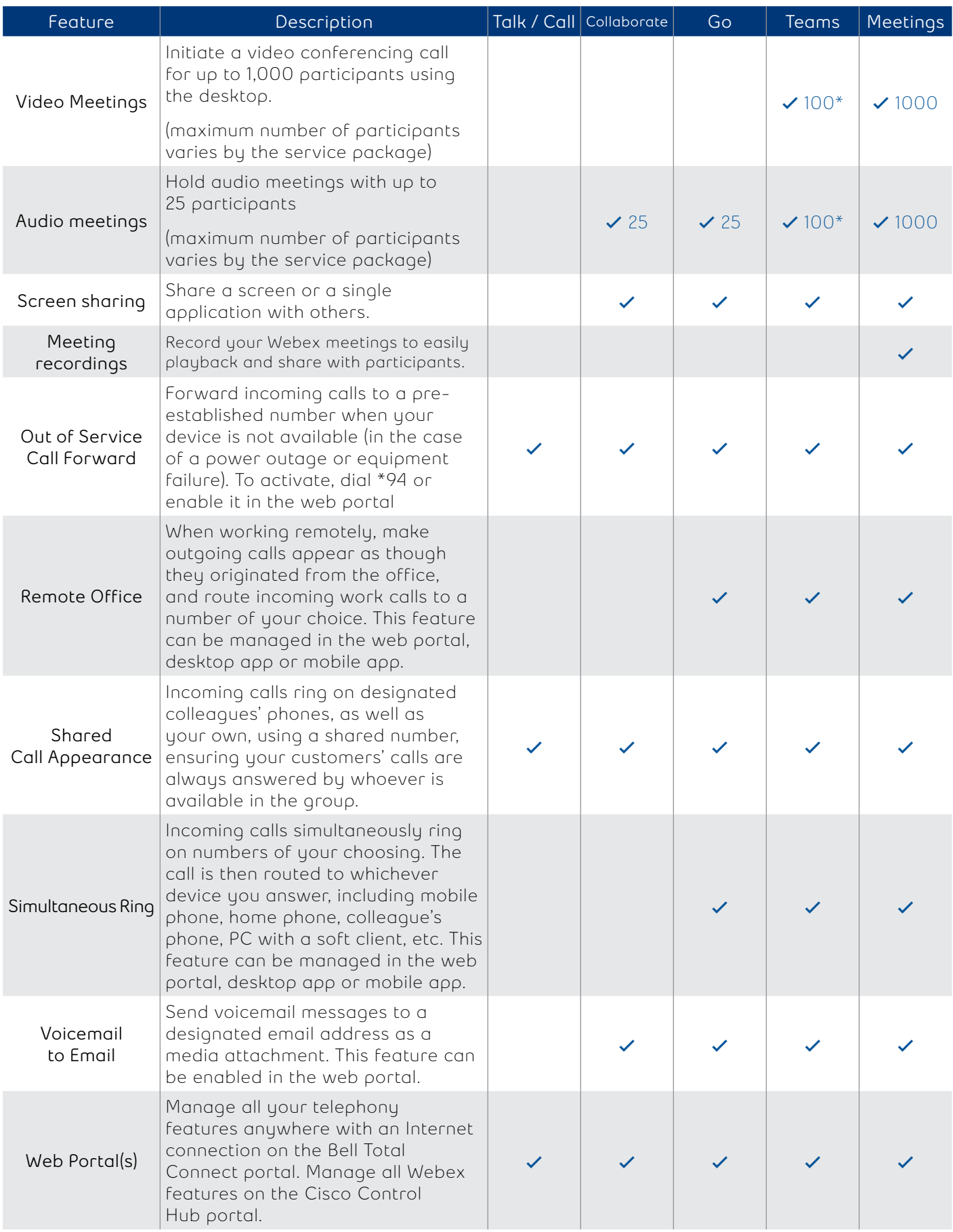

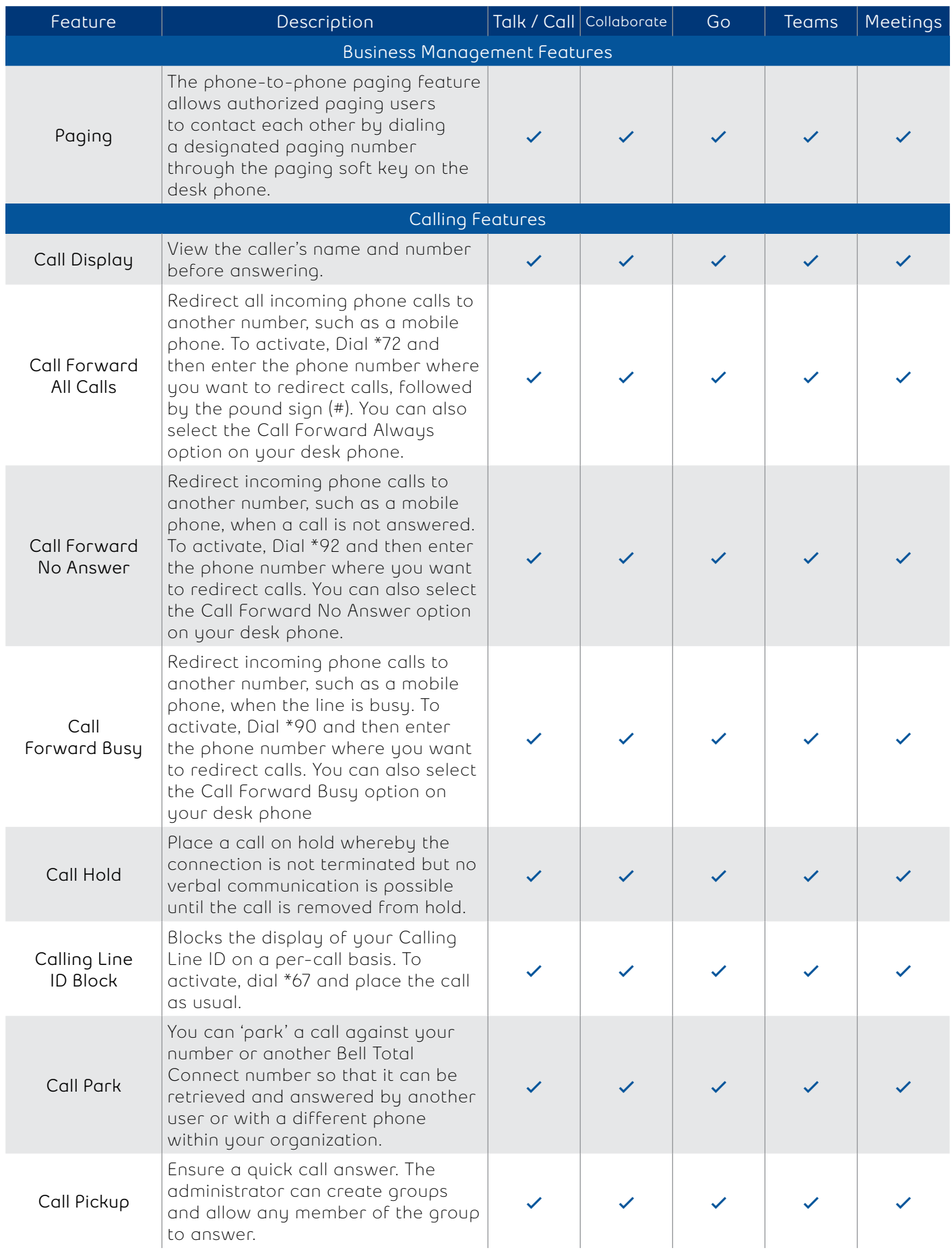

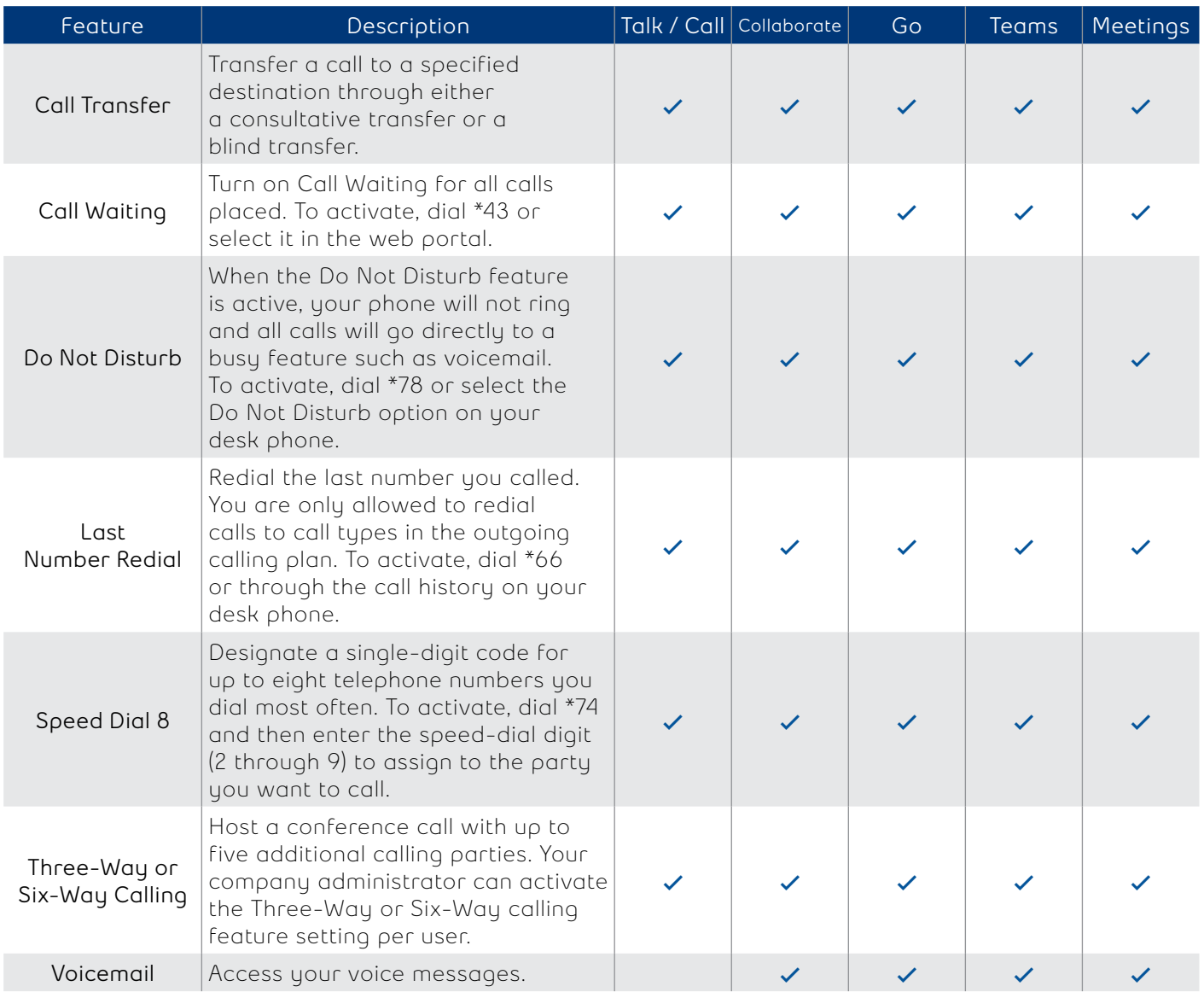

\* VoIP only conference bridge, no PSTN access.

## **Optional Features**

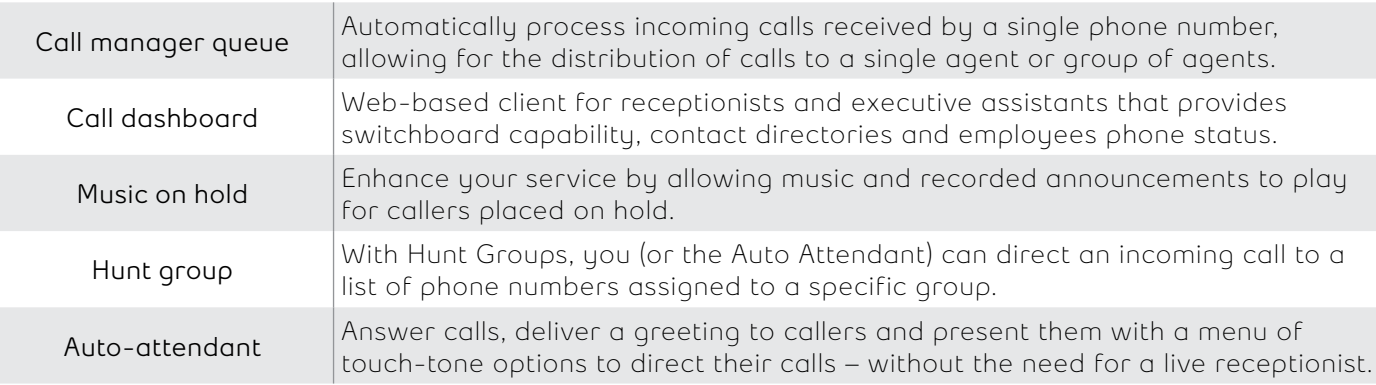